## Fichier:Nouveau test suite à la mise à jour du 24 Avril S rigraphie IMG 4019.jpg

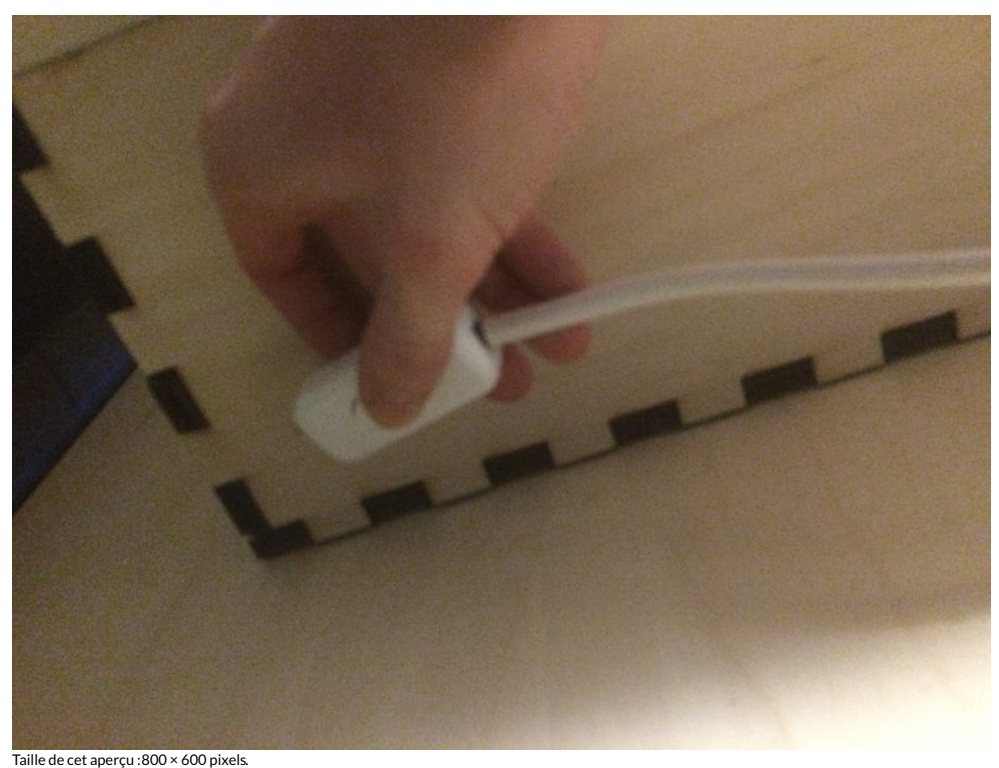

Fichier [d'origine](https://wikifab.org/images/a/af/Nouveau_test_suite_%25C3%25A0_la_mise_%25C3%25A0_jour_du_24_Avril_S_rigraphie_IMG_4019.jpg) (3 264 × 2 448 pixels, taille du fichier : 1,38 Mio, type MIME : image/jpeg) Fichier téléversé avec MsUpload on [Spécial:AjouterDonnées/Tutoriel/Nouveau\\_test\\_suite\\_à\\_la\\_mise\\_à\\_jour\\_du\\_24\\_Avril](https://wikifab.org/wiki/Sp%25C3%25A9cial:AjouterDonn%25C3%25A9es/Tutoriel/Nouveau_test_suite_%25C3%25A0_la_mise_%25C3%25A0_jour_du_24_Avril)

## Historique du fichier

Cliquer sur une date et heure pour voir le fichier tel qu'il était à ce moment-là.

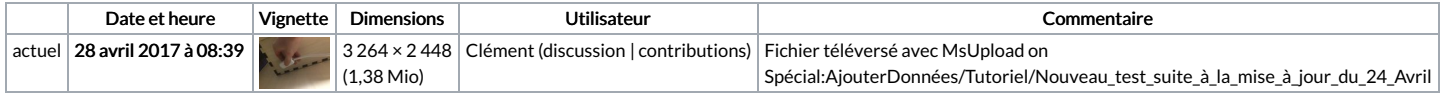

Vous ne pouvez pas remplacer ce fichier.

## Utilisation du fichier

Le fichier suivant est un doublon de celui-ci (plus de [détails](https://wikifab.org/wiki/Sp%25C3%25A9cial:Recherche_fichier_en_double/Nouveau_test_suite_%25C3%25A0_la_mise_%25C3%25A0_jour_du_24_Avril_S_rigraphie_IMG_4019.jpg)) :

[Fichier:Apprendre](https://wikifab.org/wiki/Fichier:Apprendre_%25C3%25A0_s%25C3%25A9rigraphier_S_rigraphie_IMG_4019.jpg) à sérigraphier S rigraphie IMG 4019.jpg

Aucune page n'utilise ce fichier.

## Métadonnées

Ce fichier contient des informations supplémentaires, probablement ajoutées par l'appareil photo numérique ou le numériseur utilisé pour le créer. Si le fichier a été modifié depuis son état original, certains détails peuvent ne pas refléter entièrement l'image modifiée.

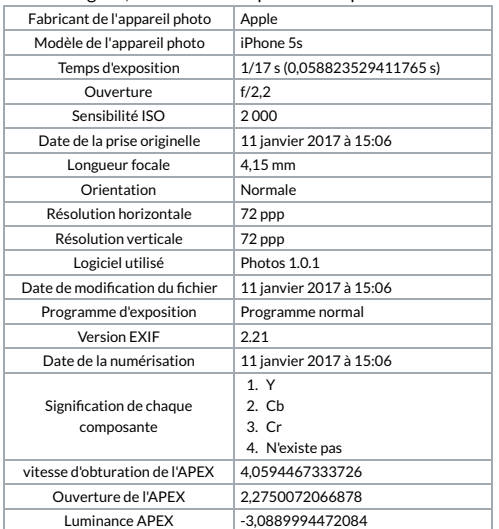

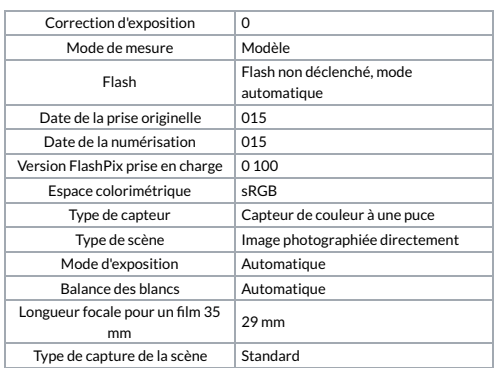